# Fiche FORMATION EBP Point de Vente

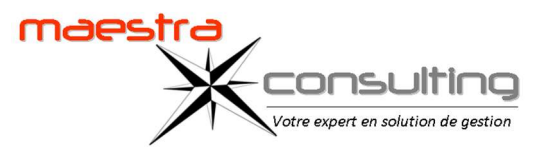

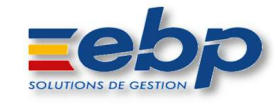

### Objectifs pédagogiques de formation

Prise en main du logiciel EBP Point de Vente dans un milieu professionnel.

A l'issue de la formation, le stagiaire doit être capable de réaliser des documents d'achats, de vente et de stock au sein de sa société.

### Public concerné

Commercial, Administration des ventes, Acheteur. Débutant ou utilisateur d'EBP Point de Vente.

### Prérequis

Utilisation de l'environnement Windows. Connaissances et pratique du process achat et vente dans l'entreprise.

### Durée de la formation et modalités d'organisation

1 jour\* (8h) en présentiel. Formation sur site en intra. Effectif souhaitable : de 1 à 4 stagiaires maximum \*Temps estimatif à confirmer suite une analyse des besoins

# Tarif de la formation

850 € HT par jour Hors frais de déplacement

### Délais d'accès

Suite à une étude personnalisée des besoins :

- délai mini de 15 jours (avec prise en charge)
- délai mini de 48 heures (sans prise en charge)

sous réserve de disponibilité du formateur

### Contact : contact@maestra-consulting.fr

## Modalités d'évaluation :

Évaluation continue par la réalisation de cas pratiques. Évaluation finale de stage par une mise en situation.

### Accessibilité :

L'accessibilité dépendra du lieu choisi par le client pour dispenser la formation et sera étudiée au cas par cas.

#### PROGRAMME

Le programme proposé est donné en tant que programme standard. Le formateur peut vous élaborer un programme sur-mesure. (programme variable selon le niveau du groupe et les prérequis).

### Paramétrage de base

- Ouverture ou création d'un fichier comptable.
- Création et paramétrage du fichier caisse (modes de règlement, organisations.).
- Fiche d'identification de l'entreprise.

### Création de la Structure

• Éléments comptables du dossier commercial (comptes, taux de TVA,

- banques, modèles de règlement).
- Création des familles d'articles et des articles.
- Fiches clients, fiches représentants.
- Dépôts de stockage.

### Caisse

- Ouverture de caisse.
- Contrôle de caisse.
- Impression du X de caisse.
- Fermeture de caisse.

### **Stocks**

- Entrées et sorties de stocks.
- Inventaire.

### Les documents de vente

- La chaîne des ventes du devis à la facturation : création et
- transformation, impact sur le stock.
- Factures d'avoir : retour de marchandises.
- Regroupement de 2 devis (ou 2 livraisons) sur une même facture.

#### Divers

- Acomptes et enregistrements des règlements clients.
- Mise à jour des tarifs.
- Tarifs d'exception.
- Interrogation de fiches : client, fournisseur, article.

#### Transfert Sage Gestion Commerciale

• Paramétrage des transferts en gestion commerciale.

### Sécurité des données

• Sauvegarde du dossier.